## Package 'ggstar'

December 3, 2021

<span id="page-0-0"></span>Title Multiple Geometric Shape Point Layer for 'ggplot2'

Version 1.0.3

Description To create the multiple polygonal point layer for easily discernible shapes, we developed the package, it is like the 'geom\_point' of 'ggplot2'. It can be used to draw the scatter plot.

Depends  $R$  ( $>= 3.5$ )

Imports grid, utils, ggplot2, scales, gridExtra

Suggests knitr, markdown, rmarkdown, prettydoc

License Artistic-2.0

Encoding UTF-8

URL <https://github.com/xiangpin/ggstar/>

BugReports <https://github.com/xiangpin/ggstar/issues>

VignetteBuilder knitr

RoxygenNote 7.1.2

NeedsCompilation no

Author Shuangbin Xu [aut, cre] (<<https://orcid.org/0000-0003-3513-5362>>)

Maintainer Shuangbin Xu <xshuangbin@163.com>

Repository CRAN

Date/Publication 2021-12-03 05:30:02 UTC

## R topics documented:

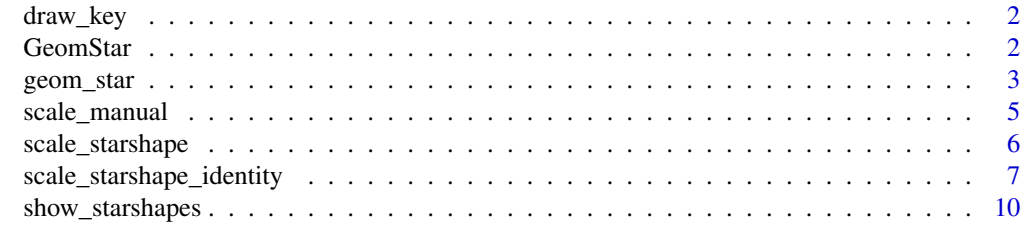

**Index** [11](#page-10-0)

<span id="page-1-0"></span>

## Description

Each Geom has an associated function that draws the key when the geom needs to be displayed in a legend. These are the options built into ggplot2.

## Usage

draw\_key\_star(data, params, size)

## Arguments

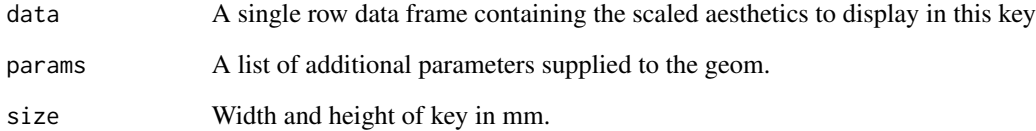

#### Value

A grid grob.

GeomStar *GeomStar*

## Description

GeomStar

## Author(s)

Shuangbin Xu

<span id="page-2-0"></span>

## Description

geom\_star provides the multiple geometric shape to create scatter plot or other point plot, it is like the 'geom\_point' of 'ggplot2'. Note: the 'left-triangle' (17, 19) and 'right-triangle' (18, 20) are developed to plot the 'triangle-heatmap'. Their centers are not in their internal, but the center of hypotenuse.

## Usage

```
geom_star(
  mapping = NULL,
  data = NULL,na.rm = FALSE,
  stat = "identity",
  position = "identity",
  show.legend = NA,
  inherit.aes = TRUE,
  ...
\overline{\phantom{a}}
```
## Arguments

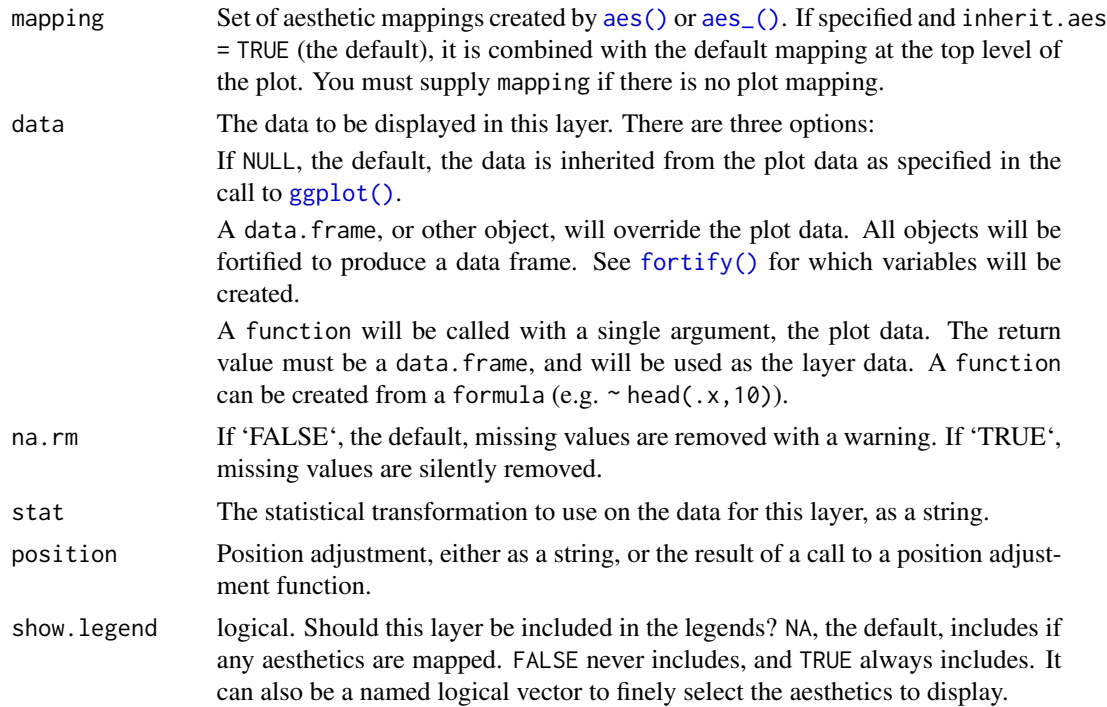

<span id="page-3-0"></span>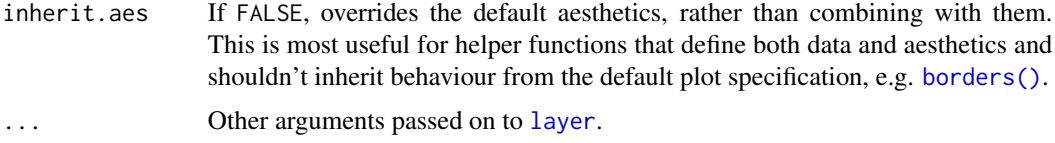

## Details

- starshape the shape of point, default is 1 (star shape).
- starstroke control the thickness of margin of point, default is 0.5.
- size the size of point, default is 1.5.
- colour the colour of margin, default is 'black'.
- fill the colour of fill, default is NA.
- alpha the transparency of fill, default is 1.
- angle control the angle of rotation of point, default is 0.
- subset subset the data frame which meet conditions to display.

#### Value

polygonal point layer

#### **Aesthetics**

geom\_star() understands the following aesthetics (required aesthetics are in bold):

- x
- y
- alpha
- angle
- colour
- fill
- group
- phase
- size
- starshape
- starstroke
- subset

Learn more about setting these aesthetics in vignette("ggplot2-specs").

## Author(s)

Shuangbin Xu

## <span id="page-4-0"></span>scale\_manual 5

## Examples

```
library(ggplot2)
p <- ggplot(iris, aes(x=Sepal.Length,
                      y=Sepal.Width,
                      starshape=Species)) +
     geom_star(size=4)
p
```
scale\_manual *Create your own discrete scale*

## Description

Create your own discrete scale

## Usage

scale\_starshape\_manual(values, ...)

## Arguments

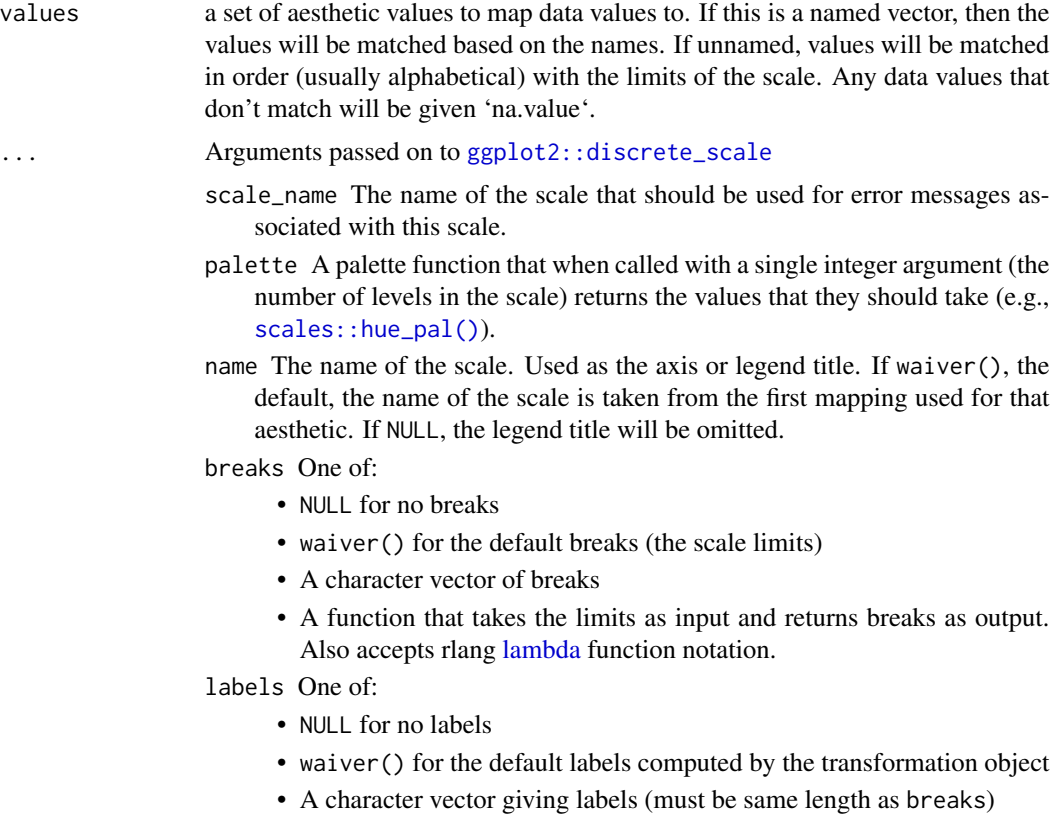

• A function that takes the breaks as input and returns labels as output. Also accepts rlang [lambda](#page-0-0) function notation.

<span id="page-5-0"></span>limits One of:

- NULL to use the default scale values
- A character vector that defines possible values of the scale and their order
- A function that accepts the existing (automatic) values and returns new ones. Also accepts rlang [lambda](#page-0-0) function notation.
- na.translate Unlike continuous scales, discrete scales can easily show missing values, and do so by default. If you want to remove missing values from a discrete scale, specify na.translate = FALSE.
- na.value If na.translate = TRUE, what aesthetic value should the missing values be displayed as? Does not apply to position scales where NA is always placed at the far right.
- drop Should unused factor levels be omitted from the scale? The default, TRUE, uses the levels that appear in the data; FALSE uses all the levels in the factor.
- guide A function used to create a guide or its name. See [guides\(\)](#page-0-0) for more information.

super The super class to use for the constructed scale

#### Value

starshape scale constructor

scale\_starshape *Scales for starshapes, aka glyphs*

#### Description

'scale\_starshape' maps discrete variables to nine easily discernible shapes ('starshapes'). If you have more than 9 levels, you will get a warning message, and the seventh and subsequence levels will not appear on the plot. Use [scale\_starshape\_manual()] to supply your own values. You can not map a continuous variable to shape.

#### Usage

```
scale_starshape(..., default = TRUE)
```
#### Arguments

... Arguments passed on to [ggplot2::discrete\\_scale](#page-0-0) aesthetics The names of the aesthetics that this scale works with. scale\_name The name of the scale that should be used for error messages associated with this scale.

- <span id="page-6-0"></span>palette A palette function that when called with a single integer argument (the number of levels in the scale) returns the values that they should take (e.g., [scales::hue\\_pal\(\)](#page-0-0)).
- name The name of the scale. Used as the axis or legend title. If waiver(), the default, the name of the scale is taken from the first mapping used for that aesthetic. If NULL, the legend title will be omitted.
- breaks One of:
	- NULL for no breaks
	- waiver() for the default breaks (the scale limits)
	- A character vector of breaks
	- A function that takes the limits as input and returns breaks as output. Also accepts rlang [lambda](#page-0-0) function notation.
- labels One of:
	- NULL for no labels
	- waiver() for the default labels computed by the transformation object
	- A character vector giving labels (must be same length as breaks)
	- A function that takes the breaks as input and returns labels as output. Also accepts rlang [lambda](#page-0-0) function notation.
- limits One of:
	- NULL to use the default scale values
	- A character vector that defines possible values of the scale and their order
	- A function that accepts the existing (automatic) values and returns new ones. Also accepts rlang [lambda](#page-0-0) function notation.
- na.translate Unlike continuous scales, discrete scales can easily show missing values, and do so by default. If you want to remove missing values from a discrete scale, specify na.translate = FALSE.
- na.value If na.translate = TRUE, what aesthetic value should the missing values be displayed as? Does not apply to position scales where NA is always placed at the far right.
- drop Should unused factor levels be omitted from the scale? The default, TRUE, uses the levels that appear in the data; FALSE uses all the levels in the factor.
- guide A function used to create a guide or its name. See [guides\(\)](#page-0-0) for more information.
- super The super class to use for the constructed scale
- default should the starshapes be default?

scale\_starshape\_identity

*Use values without scaling for ggstar*

#### Description

Use values without scaling for ggstar

```
scale_starshape_identity(..., guide = "none")
```
#### Arguments

... Arguments passed on to [ggplot2::continuous\\_scale](#page-0-0)

aesthetics The names of the aesthetics that this scale works with.

- scale\_name The name of the scale that should be used for error messages associated with this scale.
- palette A palette function that when called with a numeric vector with values between 0 and 1 returns the corresponding output values (e.g., [scales::area\\_pal\(\)](#page-0-0)).
- name The name of the scale. Used as the axis or legend title. If waiver(), the default, the name of the scale is taken from the first mapping used for that aesthetic. If NULL, the legend title will be omitted.

breaks One of:

- NULL for no breaks
- waiver() for the default breaks computed by the [transformation object](#page-0-0)
- A numeric vector of positions
- A function that takes the limits as input and returns breaks as output (e.g., a function returned by [scales::extended\\_breaks\(\)](#page-0-0)). Also accepts rlang [lambda](#page-0-0) function notation.

minor\_breaks One of:

- NULL for no minor breaks
- waiver() for the default breaks (one minor break between each major break)
- A numeric vector of positions
- A function that given the limits returns a vector of minor breaks. Also accepts rlang [lambda](#page-0-0) function notation.
- n.breaks An integer guiding the number of major breaks. The algorithm may choose a slightly different number to ensure nice break labels. Will only have an effect if breaks = waiver(). Use NULL to use the default number of breaks given by the transformation.
- labels One of:
	- NULL for no labels
	- waiver() for the default labels computed by the transformation object
	- A character vector giving labels (must be same length as breaks)
	- A function that takes the breaks as input and returns labels as output. Also accepts rlang [lambda](#page-0-0) function notation.
- limits One of:
	- NULL to use the default scale range
	- A numeric vector of length two providing limits of the scale. Use NA to refer to the existing minimum or maximum
	- A function that accepts the existing (automatic) limits and returns new limits. Also accepts rlang [lambda](#page-0-0) function notation. Note that setting

limits on positional scales will remove data outside of the limits. If the purpose is to zoom, use the limit argument in the coordinate system (see [coord\\_cartesian\(\)](#page-0-0)).

<span id="page-8-0"></span>rescaler A function used to scale the input values to the range [0, 1]. This is always [scales::rescale\(\)](#page-0-0), except for diverging and n colour gradients (i.e., [scale\\_colour\\_gradient2\(\)](#page-0-0), [scale\\_colour\\_gradientn\(\)](#page-0-0)). The rescaler is ignored by position scales, which always use scales:: rescale(). Also accepts rlang [lambda](#page-0-0) function notation.

#### oob One of:

- Function that handles limits outside of the scale limits (out of bounds). Also accepts rlang [lambda](#page-0-0) function notation.
- The default ([scales::censor\(\)](#page-0-0)) replaces out of bounds values with NA.
- [scales::squish\(\)](#page-0-0) for squishing out of bounds values into range.
- [scales::squish\\_infinite\(\)](#page-0-0) for squishing infinite values into range.
- expand For position scales, a vector of range expansion constants used to add some padding around the data to ensure that they are placed some distance away from the axes. Use the convenience function [expansion\(\)](#page-0-0) to generate the values for the expand argument. The defaults are to expand the scale by 5% on each side for continuous variables, and by 0.6 units on each side for discrete variables.

na.value Missing values will be replaced with this value.

trans For continuous scales, the name of a transformation object or the object itself. Built-in transformations include "asn", "atanh", "boxcox", "date", "exp", "hms", "identity", "log", "log10", "log1p", "log2", "logit", "modulus", "probability", "probit", "pseudo\_log", "reciprocal", "reverse", "sqrt" and "time". A transformation object bundles together a transform, its inverse, and methods for generating breaks and labels. Transformation objects are defined in the scales package, and are called <name>\_trans (e.g., [scales::boxcox\\_trans\(\)](#page-0-0)). You can create your own transformation with [scales::trans\\_new\(\)](#page-0-0). position For position scales, The position of the axis. left or right for y axes, top or bottom for x axes. super The super class to use for the constructed scale guide Guide to use for this scale. Defaults to '"none"'.

## Value

identical (default) starshape scale constructor

#### See Also

[scale\\_shape\\_identity](#page-0-0)

<span id="page-9-0"></span>

## Description

Show the total star shapes

## Usage

show\_starshapes(...)

## Arguments

... see also [theme](#page-0-0).

## Value

gg object

## Author(s)

Shuangbin Xu

## Examples

```
p <- show_starshapes()
p
```
# <span id="page-10-0"></span>Index

```
∗ datasets
    GeomStar, 2
aes(), 3
aes_(), 3
borders(), 4
coord_cartesian(), 9
draw_key, 2
draw_key_star (draw_key), 2
expansion(), 9
fortify(), 3
geom_star, 3
GeomStar, 2
ggplot(), 3
ggplot2::continuous_scale, 8
ggplot2::discrete_scale, 5, 6
guides(), 6, 7
lambda, 5–9
layer, 4
scale_colour_gradient2(), 9
scale_colour_gradientn(), 9
scale_manual, 5
scale_shape_identity, 9
scale_starshape, 6
scale_starshape_continuous
        (scale_starshape), 6
scale_starshape_discrete
        (scale_starshape), 6
scale_starshape_identity, 7
scale_starshape_manual (scale_manual), 5
scale_starshape_ordinal
        (scale_starshape), 6
scales::area_pal(), 8
```

```
scales::boxcox_trans(), 9
scales::censor(), 9
scales::extended_breaks(), 8
scales::hue_pal(), 5, 7
scales::rescale(), 9
scales::squish(), 9
scales::squish_infinite(), 9
scales::trans_new(), 9
show_starshapes, 10
```

```
theme, 10
transformation object, 8
```